**How to Use the**

**A- LIST**

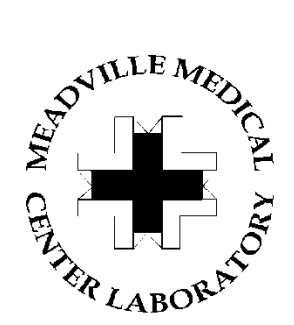

*(ABN - Lab ICD-10 Search Tool)*

## **A-LIST Content**

The home page contains the following information:

- Complete National Coverage Determination (NCD) document.
- National Coverage Determination (NCD) test groups shown in a blue panel.
- Local Coverage Determination (LCD) test groups shown in an orange panel.

Within each test group there are 3 main documents:

- Complete NCD/LCD specific to test group
- Acceptable ICD-10 codes associated with MMC test
- Details such as Description, Indications and Limitations (Time specific information and coding suggestions may be found in *Details*. *Additional Coding Guidelines* for CMS tests referred to in this section are found in front section of complete NCD document.)

To search for specific information, simply click on desired category of the test group. A document will open in a PDF format.

**PDF Functions and Shortcuts** *(see back )*

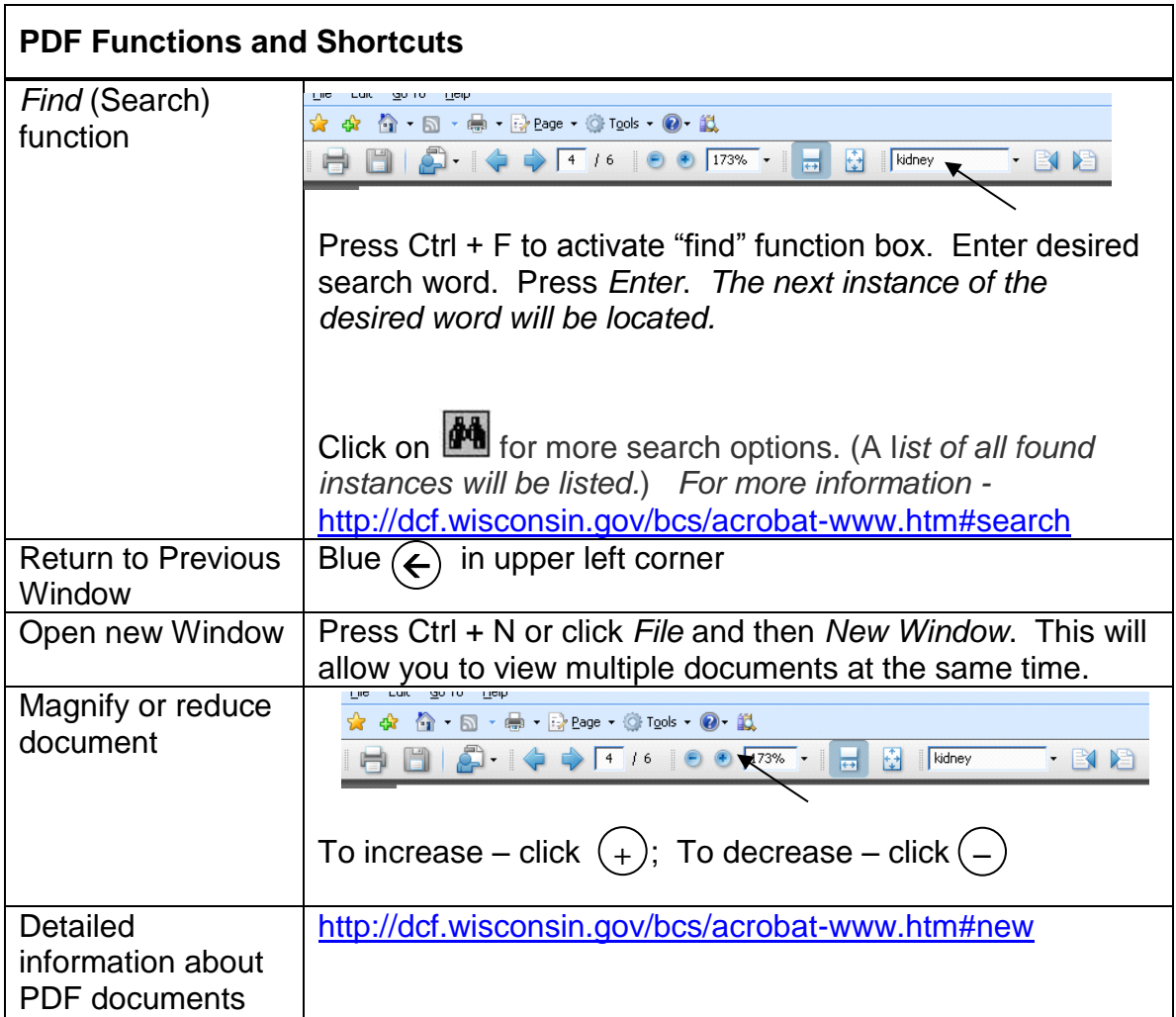